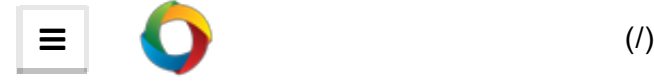

[Home](http://joomlabe.at/) (/) ▶ Podcast [\(/podcast/\)](http://joomlabe.at/podcast/) ▶ Ep53 - Gary Brooks, CEO of CloudAccess tells us his story

# Ep53 - Gary Brooks, CEO of CloudAccess tells us his story [\(/podcast/ep53-gary-brooks-ceo-of](http://joomlabe.at/podcast/ep53-gary-brooks-ceo-of-cloudaccess-tells-us-his-story)cloudaccess-tells-us-his-story)

Written by Peter Bui Follow on Google+ [\(https://plus.google.com/117503155223806317120?rel=author\)](https://plus.google.com/117503155223806317120?rel=author)

Published: 04 March 2014

0 Comments (http://joomlabe.at/podcast/ep53 [gary-brooks-ceo-of-cloudaccess-tells-us-his](#page-3-0)story#disqus\_thread)

 $\triangleright$ 

### [Advertise](http://www.googleadservices.com/pagead/aclk?sa=L&ai=CefZu1S4XU8-1N4GslASv3oCoCai5rpAFsJysu4gBxauUgEMQASDxt54EUOTF2M_4_____wFgyd7KiZCk9BCgAaiGr9wDyAEBqAMByAPDBKoEogFP0KfkH87qgEbvA8cqa8qVawD6DMFmU33u99vxUdHJLLnJDY-p0AxZJLIQ7dqJFJseTETeLHqnrTtqKWMKqBPzlhrz606fJPoWM_gNYxWdtN413QKMWIdEMKT362QV3r9TZdxsZmaR5pJf-961fUnXX1GbZTxkUiRaA33kZ_5jZHh1NtaH1zSuszc7ZXZQb7EfDoBWxl_xehwFe10jNbiSuMOIBgGAB8D50CM&num=1&cid=5Ghb4sqtSLe6blwW3W-vCZTz&sig=AOD64_0dEalZV8_1olhhj8X6OTBPP_H8vw&client=ca-pub-7694832577351772&adurl=https://ad.doubleclick.net/clk%3B277449708%3B104788945%3Bd) with Google

#### [google.com/AdWords](http://www.googleadservices.com/pagead/aclk?sa=L&ai=CefZu1S4XU8-1N4GslASv3oCoCai5rpAFsJysu4gBxauUgEMQASDxt54EUOTF2M_4_____wFgyd7KiZCk9BCgAaiGr9wDyAEBqAMByAPDBKoEogFP0KfkH87qgEbvA8cqa8qVawD6DMFmU33u99vxUdHJLLnJDY-p0AxZJLIQ7dqJFJseTETeLHqnrTtqKWMKqBPzlhrz606fJPoWM_gNYxWdtN413QKMWIdEMKT362QV3r9TZdxsZmaR5pJf-961fUnXX1GbZTxkUiRaA33kZ_5jZHh1NtaH1zSuszc7ZXZQb7EfDoBWxl_xehwFe10jNbiSuMOIBgGAB8D50CM&num=1&cid=5Ghb4sqtSLe6blwW3W-vCZTz&sig=AOD64_0dEalZV8_1olhhj8X6OTBPP_H8vw&client=ca-pub-7694832577351772&adurl=https://ad.doubleclick.net/clk%3B277449708%3B104788945%3Bd)

Connect with Your Ideal Customer. Sign Up for Google AdWords Today.

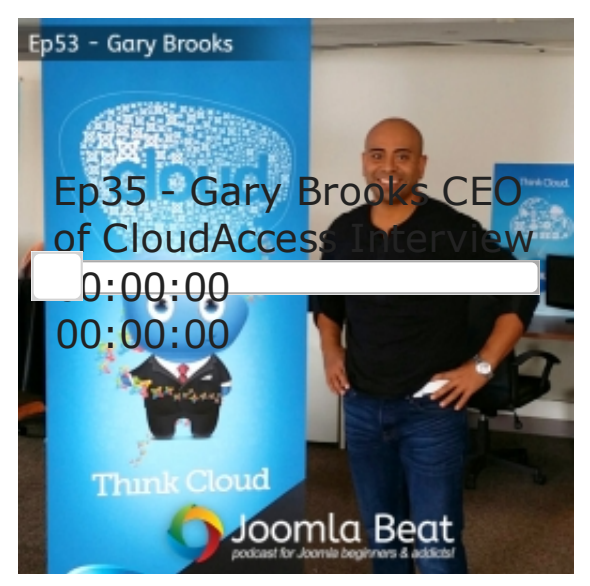

Gary Brooks, CEO of CloudAccess joins me on the podcast to talk about the growth of CloudAccess.net, how he started it and how it has grown over the years.

He took his company from a small hosting company based in his basement to a global web hosting company and helping the Joomla Community in return.

He leaves few take away points that you can implement into your business to help it grow.

### Listener Question

This week a listener's question. This is what Bostjan asked in

regards to Andrew Eddie's comments about distributions for Joomla.

"I wanted to say that in my opinion it is bad idea, very bad idea, to have several distributions of Joomla. Don't put complexity to Joomla.

To the person who meets the CMS (not just Joomla) for the first time it needs to be simple as possible. It has to start simple and be simple all the way. The first problem arises for the first-timers which distribution to pick. And then latter on problem arises (as I have noticed from first time Joomla users) what is a component, a plugin and a module. Not to stop here, an extension can be all of those. Say what?

The person who is not a beginner any more, he knows well everything already, well he will use just one distribution.

It is hard for me to describe where I see the problem. I'll try to give an example: comparing Microsoft's and Apple's operating system. Which edition of a version do I need, want? These are available."

You can read Bostjan's full question [\(/podcast/ep50-google-hangout-talking-about-joomla-eco](http://joomlabe.at/podcast/ep50-google-hangout-talking-about-joomla-eco-system#comment-1255961580)system#comment-1255961580) in the show notes of episode 50 and listen to Andrew's interview about distributions [\(/podcast/ep42-jwc13-review-chat-with-andrew-eddie-about-distributions\)](http://joomlabe.at/podcast/ep42-jwc13-review-chat-with-andrew-eddie-about-distributions) in episode 47.

I give my response in regards to how distributions can work. In an ideal world we can see this being quite useful and helpful but in reality it might not work in the Joomla eco system.

What do you think in regards to Joomla distributions and how it could possibly work?

Join the Joomla! distribution working group [\(http://developer.joomla.org/news/569-joomla-cms](http://developer.joomla.org/news/569-joomla-cms-distributions-working-group.html)distributions-working-group.html).

Andrew's Joomla! Community Magazine article about Joomla! distributions [\(http://magazine.joomla.org/issues/issue-nov-2013/item/1586-distributions-when-one-flavour-is-not](http://magazine.joomla.org/issues/issue-nov-2013/item/1586-distributions-when-one-flavour-is-not-enough)enough).

## Interview with Gary Brooks

Gary started his IT career when he started building dial up networks and started up his own ISP.

He started building Joomla websites for businesses and updating their Google Place listing. From there he found the Joomla! community and embraced it open arms by volunteering for the Joomla! Resources Directory.

He found an opportunity in the Joomla! community where the demo site wasn't really working for the community and the people using it. He came up with a great idea of creating individual virtual demo sites for everyone that was looking to start building with Joomla. That way every demo site was unique for the user and they could really sink their teeth into a demo and get things working.

As well as having the demo site for the end users, sign ups to the hosting as an end result would also bring in some revenue to the Joomla! project.

As soon as Gary got the contract he had to scale up his company that started in his basement with just one server and himself to a team of 15+ people and multiple servers to handle the traffic and load.

Gary was lucky to have his start up business start with a stream of customers from the say that he was ready to launch having to deal with 800 signups per day!

Over the years CloudAccess has paid back over \$300,000 in regards to commission back to the Joomla! project as well as sponsored many Meetups, user groups and JoomlaDay conferences around the world.

Gary instills FOSS and open source ideals inside of CloudAccess making sure that all of his employees understand the ideas behind Joomla and open source software in general. CloudAccess has now grown to four offices around the world, from India, Poland and two offices in the United States.

### Take aways points from Gary Brooks

- Form partnerships with other people and other businesses. The easiest way to grow in the tech space is to form partnerships. Find a need or pain point in the market and team up with someone to leverage the opportunity and grow your business.
- Give back to the community, the community is what made his business possible and without it, his company wouldn't exist. Giving back keeps it going helping to create new possible opportunities.

# Reviving Joomla! Juice!

Peter Russell, one of the original co-founders of Joomla! started one of the very first Joomla! podcasts back in 2006 and has given me access to his archive of podcasts.

I'll be releasing snippets and archive episodes that Peter has created over the years as a part of the Joomla Beat Podcast.

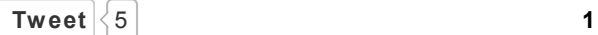

Download the MP3 [\(http://traffic.libsyn.com/joomlabeat/ep53-interview-gary-brooks\\_mixdown.mp3\)](http://traffic.libsyn.com/joomlabeat/ep53-interview-gary-brooks_mixdown.mp3)

### Love the show? ReTweet and Follow Us!

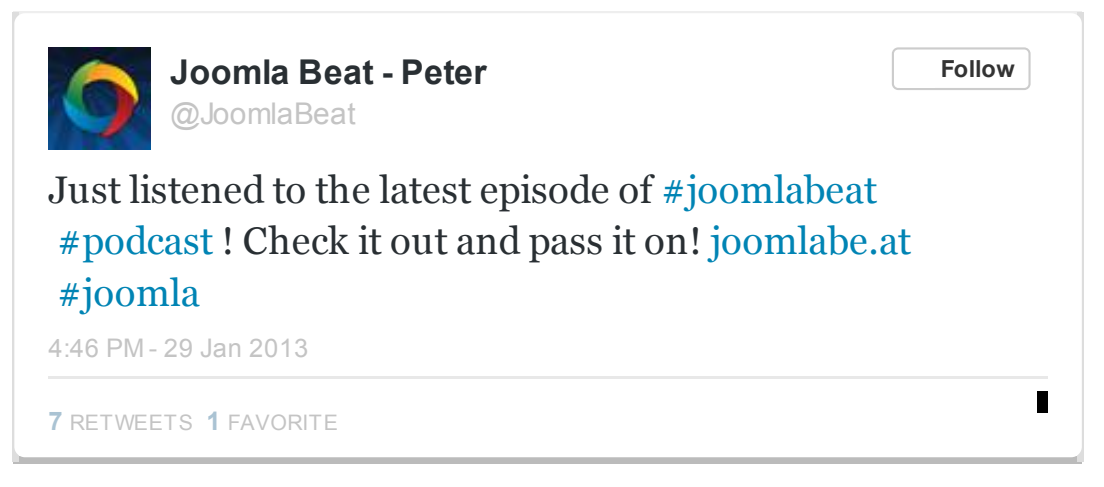

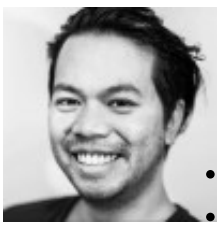

#### Peter Bui

An all round web specialist with years of experience in web design, development and open source solutions.

- Twitter: astroboysoup [\(http://twitter.com/astroboysoup\)](http://twitter.com/astroboysoup)
- Google+: Peter Bui [\(https://plus.google.com/117503155223806317120?rel=author\)](https://plus.google.com/117503155223806317120?rel=author)

# <span id="page-3-0"></span>**0 Comments** Joomla Beat Podcast Login Login  $\sim$ Sort by Best  $\sim$ Start the discussion… Share  $\Delta$  Favorite  $\star$

Be the first to comment.

#### ALSO ON JOOMLA BEAT PODCAST

#### Ep50 - Google [Hangout](http://redirect.disqus.com/url?url=http%3A%2F%2Fjoomlabe.at%2Fpodcast%2Fep50-google-hangout-talking-about-joomla-eco-system%3AgtNWOdMZkh5QE60u8RFOa2U1rg8&imp=3n8k22p2drvupg&prev_imp&forum_id=2158355&forum=joomlabeat&thread_id=2357224843&major_version=metadata&thread=2252243449&zone=internal_discovery) talking about Joomla Eco System

19 comments • 22 days ago

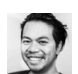

Peter Bui - Likewise Ryan, it was a pleasure finally having you on the show as well [especially](http://redirect.disqus.com/url?url=http%3A%2F%2Fjoomlabe.at%2Fpodcast%2Fep50-google-hangout-talking-about-joomla-eco-system%3AgtNWOdMZkh5QE60u8RFOa2U1rg8&imp=3n8k22p2drvupg&prev_imp&forum_id=2158355&forum=joomlabeat&thread_id=2357224843&major_version=metadata&thread=2252243449&zone=internal_discovery) with …

#### Ep36 - Interview with Shayne Bartlett, Joomla [co-founder](http://redirect.disqus.com/url?url=http%3A%2F%2Fjoomlabe.at%2Fpodcast%2Fep36-interview-with-shayne-bartlett-joomla-co-founder%3A343pm2jrhZPQ8qarQvIwSik1xuo&imp=3n8k22p2drvupg&prev_imp&forum_id=2158355&forum=joomlabeat&thread_id=2357224843&major_version=metadata&thread=1842917173&zone=internal_discovery)

2 comments • 5 months ago

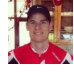

Paul D — [Awesome](http://redirect.disqus.com/url?url=http%3A%2F%2Fjoomlabe.at%2Fpodcast%2Fep36-interview-with-shayne-bartlett-joomla-co-founder%3A343pm2jrhZPQ8qarQvIwSik1xuo&imp=3n8k22p2drvupg&prev_imp&forum_id=2158355&forum=joomlabeat&thread_id=2357224843&major_version=metadata&thread=1842917173&zone=internal_discovery) interview, sounds like Shayne made some big sacrifices to be where he is

#### Ep40 - Joomla Ignite & Interview with Nicolas from [Hikashop](http://redirect.disqus.com/url?url=http%3A%2F%2Fjoomlabe.at%2Fpodcast%2Fep40-joomla-ignite-interview-with-nicolas-from-hikashop%3A6MGn1cqAApu1uEJLLZ-0cbukFRU&imp=3n8k22p2drvupg&prev_imp&forum_id=2158355&forum=joomlabeat&thread_id=2357224843&major_version=metadata&thread=1914968159&zone=internal_discovery)

2 comments • 4 months ago

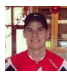

Paul D - Cool Podcast Peter, Nicolas sounds pretty [switched](http://redirect.disqus.com/url?url=http%3A%2F%2Fjoomlabe.at%2Fpodcast%2Fep40-joomla-ignite-interview-with-nicolas-from-hikashop%3A6MGn1cqAApu1uEJLLZ-0cbukFRU&imp=3n8k22p2drvupg&prev_imp&forum_id=2158355&forum=joomlabeat&thread_id=2357224843&major_version=metadata&thread=1914968159&zone=internal_discovery) on. Amazing that he can speak, …

#### Best Free [Templates](http://redirect.disqus.com/url?url=http%3A%2F%2Fjoomlabe.at%2Fjoomla-advice%2Fdesign%2Fbest-free-templates-for-joomla-3%3AHbEkChxD4PnIq7ofzyqkIpmX2Uk&imp=3n8k22p2drvupg&prev_imp&forum_id=2158355&forum=joomlabeat&thread_id=2357224843&major_version=metadata&thread=1565794555&zone=internal_discovery) for Joomla 3 - Joomla Beat Podcast

1 comment • 7 months ago

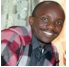

[Prince](http://redirect.disqus.com/url?url=http%3A%2F%2Fjoomlabe.at%2Fjoomla-advice%2Fdesign%2Fbest-free-templates-for-joomla-3%3AHbEkChxD4PnIq7ofzyqkIpmX2Uk&imp=3n8k22p2drvupg&prev_imp&forum_id=2158355&forum=joomlabeat&thread_id=2357224843&major_version=metadata&thread=1565794555&zone=internal_discovery) Petre — good work Peter

 $\boxtimes$  [Subscribe](http://disqus.com/)  $\Box$  Add [Disqus](https://disqus.com/websites/?utm_source=joomlabeat&utm_medium=Disqus-Footer) to your site

Next > [\(/podcast/ep52-joomla-framework-licensing-lgpl-or-gpl\)](http://joomlabe.at/podcast/ep52-joomla-framework-licensing-lgpl-or-gpl)

**WHATS THIS?** 

### Subscribe to the Podcast

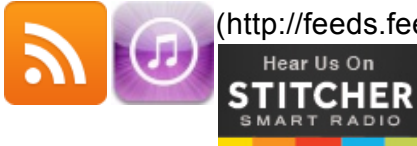

[\(http://feeds.feedburner.com/JoomlaBeat\)](http://feeds.feedburner.com/JoomlaBeat) [\(https://itunes.apple.com/au/podcast/joomla-beat](https://itunes.apple.com/au/podcast/joomla-beat-podcast/id592527952)podcast/id592527952) [\(http://stitcher.com/s?fid=31562&refid=stpr\)](http://stitcher.com/s?fid=31562&refid=stpr)

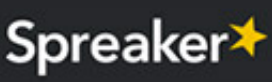

[\(http://www.spreaker.com/show/joomla\\_beat\\_podcast\)](http://www.spreaker.com/show/joomla_beat_podcast)

### Subscribe to the Newsletter

Stay up to date with the latest Joomla news, design, development, marketing and management hints and tips right in your email.

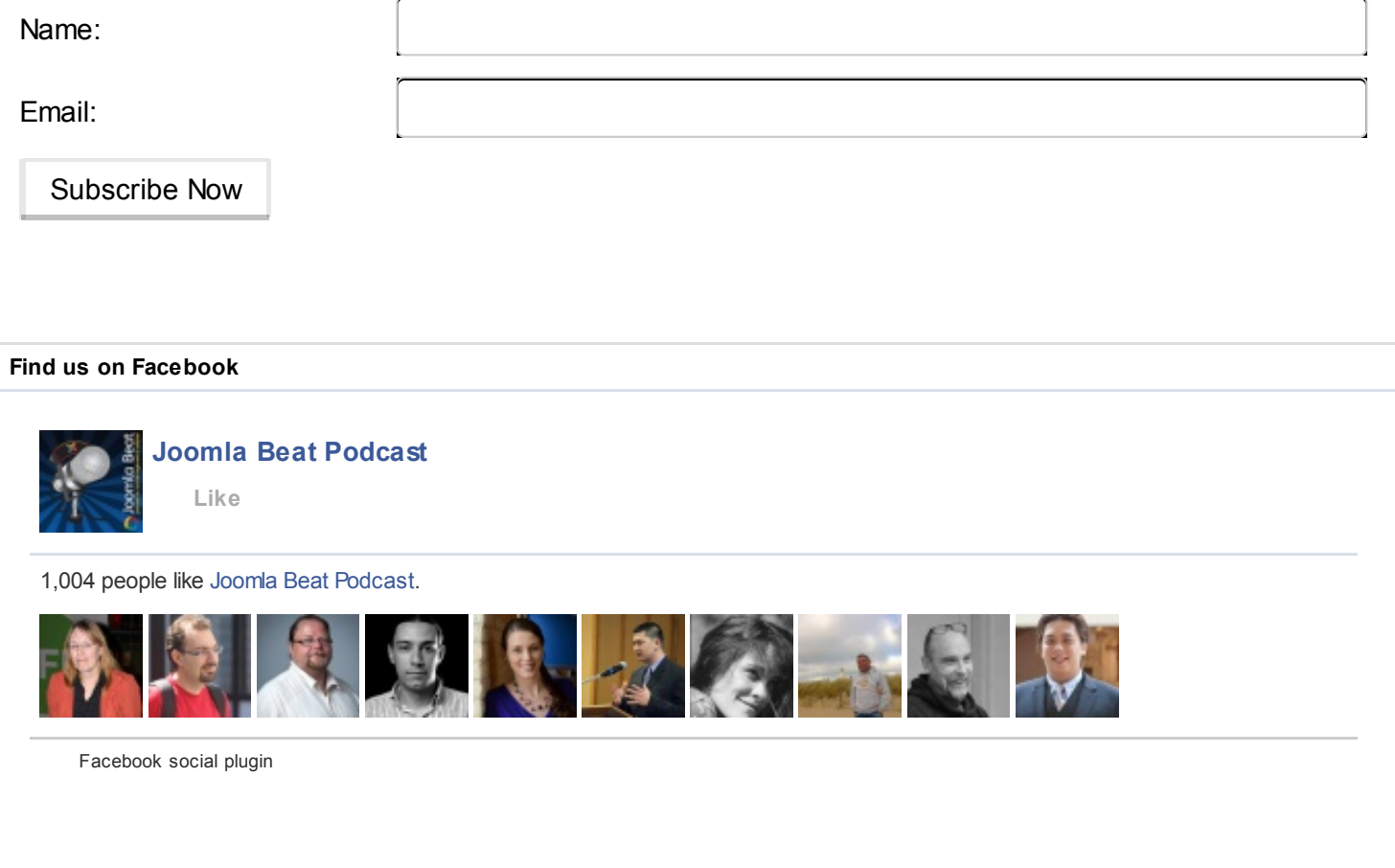

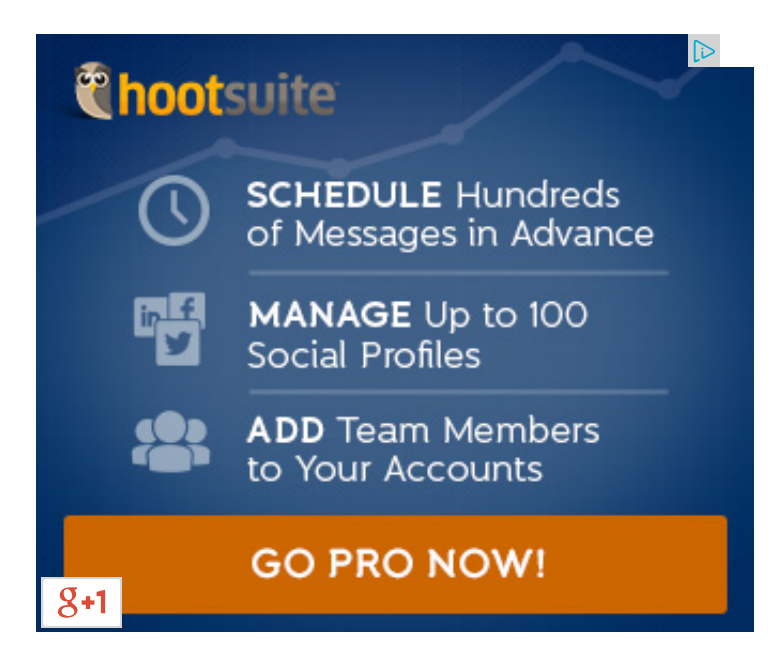

Latest Articles

# E-commerce Templates for Joomla - MijoShop (/joomla[advice/design/e-commerce-templates-for-joomla-mijoshop\)](http://joomlabe.at/joomla-advice/design/e-commerce-templates-for-joomla-mijoshop)

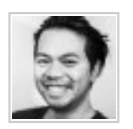

Written by Peter Bui (Design [\(/table/joomla-advice/design/\)](http://joomlabe.at/table/joomla-advice/design/))

In early 2013, our web design studio in Sydney [\(http://pbwebdev.com\),](http://pbwebdev.com/) started using a new e-commerce platform for Joomla! called MijoShop [\(http://mijosoft.com/joomla-extensions/mijoshop-joomla-shopping-cart](http://mijosoft.com/joomla-extensions/mijoshop-joomla-shopping-cart)[\).](http://www.opencart.com/) It is actually a port of OpenCart (http://www.opencart.com/) that works inside of Joomla! so that you can take advantage of Joomla's templating system and other...

# Read more: E-commerce... [\(/joomla-advice/design/e-commerce-templates-for](http://joomlabe.at/joomla-advice/design/e-commerce-templates-for-joomla-mijoshop)joomla-mijoshop)

About the Joomla Beat Podcast

# About the Joomla Beat Podcast [\(/about/joomla-beat-podcast\)](http://joomlabe.at/about/joomla-beat-podcast)

The Joomla Beat Podcast is a weekly production by PB Web Development [\(http://pbwebdev.com\)](http://pbwebdev.com/) bringing listeners news, hints tips and information to help with Joomla design, development and management in an educational and entertaining way. Check out our new extension shop, Niche [\(http://nicheextensions.com\)](http://nicheextensions.com/)...

## Read More... [\(/about/joomla-beat-podcast\)](http://joomlabe.at/about/joomla-beat-podcast)

# Sponsor Joomla Beat [\(/about/sponsorship\)](http://joomlabe.at/about/sponsorship)

Love the show? Help us out and sponsor the Joomla Beat Podcast. We have a few sponsorship packages and ideas that can really reach a great Joomla based audience.

# Find our more about: Sponsoring the Joomla Beat Podcast [\(/about/sponsorship\)](http://joomlabe.at/about/sponsorship)

### **Connect**

Get Social With Us

#### Contact Us

mail@joomlabe.at [\(mailto:mail@joomlabe.at\)](mailto:mail@joomlabe.at) or via the contact page

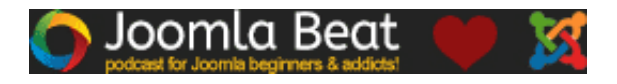

[Home](http://joomlabe.at/) (/) • Privacy [\(/privacy\)](http://joomlabe.at/privacy) • Search [\(/search\)](http://joomlabe.at/search) • Newsletter Updates [\(/updates/stay-up-to-date\)](http://joomlabe.at/updates/stay-up-to-date) • About [\(/about/\)](http://joomlabe.at/about/)

- Sitemap [\(/sitemap\)](http://joomlabe.at/sitemap) XML Sitemap [\(http://joomlabe.at/index.php?option=com\\_xmap&view=xml&tmpl=component&id=1\)](http://joomlabe.at/index.php?option=com_xmap&view=xml&tmpl=component&id=1)
- Contact [\(/contact/\)](http://joomlabe.at/contact/) Links [\(/links\)](http://joomlabe.at/links)

The Joomla! name and logo is used under a limited license granted by Open Source Matters the trademark holder in the United States and other countries. JoomlaBe.at is not affiliated with or endorsed by the Joomla! Project or Open Source Matters. Follow us on Google+ [\(https://plus.google.com/u/0/b/104913415153876725955/104913415153876725955\).](https://plus.google.com/u/0/b/104913415153876725955/104913415153876725955)

> Produced by PB Web Development [\(http://pbwebdev.com/\)](http://pbwebdev.com/) Joomla hosting by SiteGround [\(http://siteground.com/joomlabeat\)](http://siteground.com/joomlabeat) Powered by T3 Framework [\(http://t3-framework.org/\)](http://t3-framework.org/) Built on Joomla 3 [\(http://joomla.org/\)](http://joomla.org/)